# 11 (рекурсивные алгоритмы)

Тема: Рекурсия. Рекурсивные процедуры и функции

## Что нужно знать:

- для того, чтобы задать рекурсивную функцию, нужно определить
	- 1) условие окончания рекурсии, то есть значения параметров функции, для которых значение функции известно или вычисляется без рекурсивных вызовов;
	- 2) рекуррентную формулу (или формулы), с помощью которых значение функции для заданных значений параметров вычисляется через значение (или значения) функции для других значений параметров (то есть, с помощью рекурсивных вызовов)
- задачи, в которых требуется найти значение заданной рекурсивной функции при известных значениях параметров можно решать с помощью ручных вычислений, используя электронные таблицы или с помощью своей программы; последние два способа обычно более эффективны
- функцию

```
F(n) = 1 при n \leq 1
```

```
F(n) = n + 1 + F(n-1), при n > 1
```
можно реализовать следующим образом в виде функций на языках программирования: Python:

```
def F(n):if n \leq 1:
        return 1
     else:
        return n + 1 + F(n-1)Паскаль:
   function F( n: integer ): integer;
   begin
     if n \leq 1 then
       Result := 1:else
       Result := n + 1 + F(n-1);
   end:C++:
   int F(int n)\left\{ \right.if (n \leq 1)return 1:Areturn n + 1 + F(n-1);
   \mathbf{r}
```
## Пример задания:

Р-03. Определите наименьшее значение п, при котором сумма чисел, которые будут выведены при вызове  $F(n)$ , будет больше 500000. Запишите в ответе сначала найденное значение *n*, а затем через пробел - соответствующую сумму выведенных чисел.

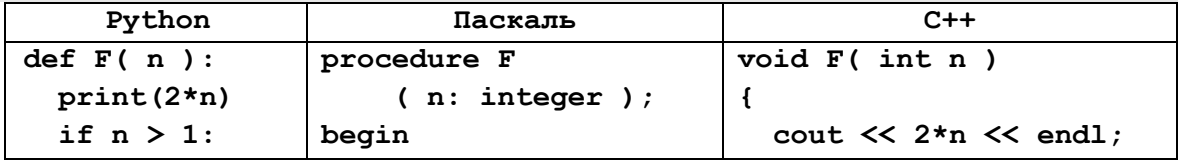

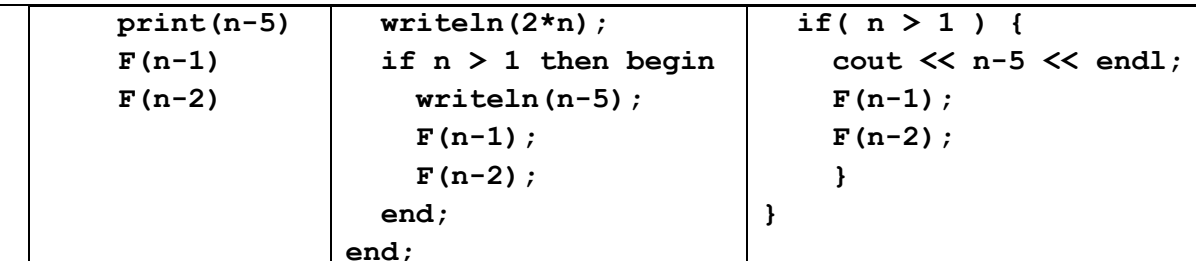

Для выполнения задания можно также написать программу или воспользоваться редактором электронных таблиц.

## Решение (с помощью счётчика):

- 1) первое, что может прийти в голову вызывать приведённую процедуру при разных значениях параметра и увеличивать это значение до тех пор, пока сумма выведенных чисел не превысит заданное значение 500000; это тупиковый подход, поскольку чисел очень много и сложение займет очень много времени при низкой вероятности правильного ответа
- 2) можно попробовать изменить программу так, чтобы сумма выводимых чисел считалась автоматически: добавим в программу глобальную переменную в и будем увеличивать её при выводе каждого числа на значение этого числа: при этом для ускорения (значительного!) работы программы сразу закомментируем вывод чисел на экран:

```
def F(n):# если не объявить ѕ глобальной - ошибка!
  global s
  # print(2*n)s := 2*nif n > 1:
   # print(n-5)s \neq n - 5F(n-1)F(n-2)
```
3) дальше можно написать такую программу и запускать её при различных значениях переменной п:

```
n = 15s = 0F(n)print(n, s)
```
- 4) увеличивая каждый раз значение п на 1, мы в конце концов найдём первое (минимальное) значение *n*, при котором сумма чисел, которые будут выведены при вызове  $F(n)$ , будет больше 500000 - это  $F(24) = 531864$
- 5) можно оформить поиск нужного значения и в виде цикла, например, так:

```
n = 0while True:
      n == 1# первое значение n = 1s = 0# нужно обнулять сумму перед каждым вызовом
                    # подсчитали сумму
      F(n)if s > 500000: break; # если нашли, выход из цикла
    print(n, s) # вывод результата
6) решение на языке Паскаль (строки с выводом чисел закомментированы):
    var s, n: integer;
    procedure F(n: integer);
    begin
      // writeln(2*n) ;
```

```
s := s + 2*n;if n > 1 then begin
    // writeln(n-5);
    s := s + n - 5;F(n-1);F(n-2):
  end;end;begin
 n := 0;repeat
   n := n + 1;s := 0;F(n);
  until s > 500000;
  writeln(n, ' ', s);
end.
```
7) решение на языке C++ (строки с выводом чисел закомментированы):

```
#include <iostream>
using namespace std;
int s;void F( int n )\left\{ \right.// cout \lt\lt 2*n \lt\lt end1;s += 2*n;
  if(n > 1) {
     // cout \lt\lt n-5 \lt\lt end1;s == n - 5;F(n-1);
     F(n-2);
     \mathbf{a}\mathbf{R}int main()
\left\{ \right.int n = 0;
  do \{n == 1;s = 0F(n);
     }
  while( s \le 500000 );
  cout << n << " " << s;
\mathbf{1}
```
- 8) в этой задаче процедура вызывает сама себя дважды, такая «ветвистость» может значительно увеличить время вычислений; если вы видите, что программа работает очень долго (результата не дождаться), нужно применить другой подход - искать решение через рекуррентную формулу (см. следующее решение) и применять метод динамического программирования, сохраняя в массиве все промежуточные результаты (см. подробности в решении задачи Р-01)
- 9) Ответ: 24 531864.

Решение (с помощью формулы):

# 1) возможен другой приём: построить рекурсивную функцию  $f(n)$ , которая определяет сумму выведенных чисел; после этого можно использовать любой из методов вычислений, рассмотренных ниже для задачи Р-01 - считать вручную, использовать электронную таблицу или написать свою собственную программу 2) итак, согласно условию, при  $n \leq 1$  выводится только число  $2n$ , то есть  $f(n) = 2n$  при  $n \leq 1$ это условие окончания рекурсии 3) основная часть определения рекурсивной функции - рекуррентная формула для остальных случаев; при  $n > 1$  процедура печатает число  $2n$  сразу при входе в процедуру, затем – ещё число n-5 в теле условного оператора, а затем дважды вызывает сама себя с разными значениями параметра, так что  $f(n) = 2n + n - 5 + f(n-1) + f(n-2)$  при  $n > 1$ 4) теперь эту функцию можно записать, например, в виде программного кода:  $def f(n):$ if  $n \leq 1$ : return 2\*n else: return  $2*n + n - 5 + f(n-1) + f(n-2)$ 5) запишем основную программу - алгоритм поиска нужного значения *n*:  $n = 0$ while True:  $n + = 1$  $s = f(n)$ if  $s > 500000$ : break; print $(n, s)$ 6) решение на языке Паскаль: var s, n: integer; function f(n: integer): integer; begin if  $n \leq 1$  then Result :=  $2*n$ else Result :=  $2*n - 5 + f(n-1) + f(n-2)$ ;  $end;$ begin  $n := 0;$ repeat  $n := n + 1;$  $s := f(n);$ until  $s > 500000$ ; writeln( $n, ' ', s$ ); end. 7) решение на языке C++: #include <iostream> using namespace std;  $int f(int n)$  $\left\{ \right.$ if  $(n \leq 1)$

 $\overline{4}$ 

return  $2*n$ ;

```
Компьютерный ЕГЭ
```

```
else
     return 2*n + n - 5 + f(n-1) + f(n-2);
\mathbf{E}int main()
\left\{ \right.int n = 0, s;
  do \{n == 1;s = f(n);-1
  while( s \le 500000 );
  cout \lt\lt n \lt\lt" " \lt\lt s;
\mathbf{L}
```
- 8) заметим, что когда мы получили математическую форму записи функции (см. пп. 2 и 3), для решения задачи можно использовать любой из методов, описанных в разборе задачи Р-01 ниже (например, ручной счёт или электронные таблицы)
- 9) недостаток такого подхода в том, что он косвенный, то есть требует преобразований; поэтому есть неплохой шанс ошибиться при выводе формулы и поэтому получить неверный результат
- 10) если вы видите, что программа работает очень долго (результата не дождаться), нужно применять метод динамического программирования, сохраняя в массиве все промежуточные результаты (см. подробности в решении задачи Р-01)
- 11) Ответ: 24 531864.

# Ещё пример задания:

**P-02.** Определите, сколько символов \* выведет эта процедура при вызове  $F(22)$ :

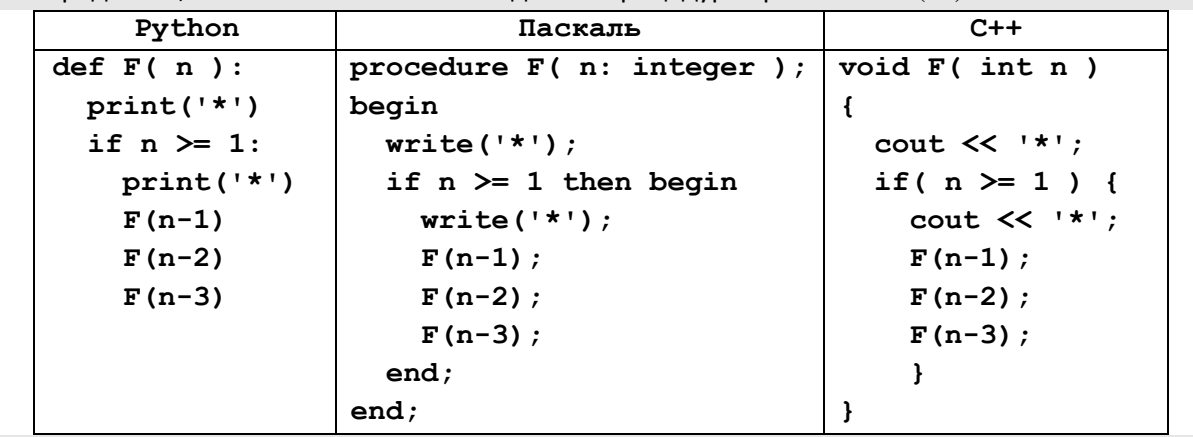

Для выполнения задания можно также написать программу или воспользоваться редактором электронных таблиц.

## Решение (с помощью счётчика):

- 1) может показаться, что эта задача легче, чем задача Р-01, разобранная ниже: ведь нам уже дана реализация функции на языке программирования, остаётся только запустить её и посмотреть, что она выведет
- 2) первое впечатление очень обманчиво; при вызове  $F(22)$  программа выводит огромное количество звёздочек (больше миллиона!), подсчитать их вручную не представляется **ВОЗМОЖНЫМ**

3) можно попробовать изменить программу так, чтобы выводимые звёздочки считались автоматически: добавим в программу глобальную переменную-счётчик count и будем увеличивать его при выводе каждой звёздочки:

```
count = 0def F(n):global count # если не объявить count глобальной - ошибка!
 print('*)count += 1if n \geq 1:
   print('count += 1F(n-1)F(n-2)F(n-3)F(22)print(count)
```
- 4) запуск программы с вызовов  $F(22)$  показывает, что очень много времени занимает вывод звёздочек на экран, мы рискуем не дождаться ответа
- 5) поэтому убираем из программы операторы вывода в теле функции (например, их можно временно отключить с помощью комментариев):

```
count = 0def F(n):global count # если не объявить count глобальной - ошибка!
  # print('*)count += 1if n \geq 1:
   # print('*)count += 1F(n-1)F(n-2)F(n-3)F(22)print(count)
```
- 6) запустив такую программу, быстро получаем ответ: 1957585
- 7) решение на языке Паскаль (строки с выводом звёздочек закомментированы):

```
var count: integer;
procedure F( n: integer );
begin
  // write('*');count := count + 1;
  if n > = 1 then begin
    // write ('*) ;
    count := count + 1;
    F(n-1);
    F(n-2);
    F(n-3);
  end;end;
```

```
begin
  count := 0;F(22) :
  writeln (count);
end.
```
8) решение на языке C++ (строки с выводом звёздочек закомментированы):

```
#include <iostream>
using namespace std;
int count = 0;
void F(int n)// cout \lt\lt' '*';
  count ++;if (n > = 1) {
    // cout << '* ;
    count ++;F(n-1);
    F(n-2);
    F(n-3);
\mathbf{1}int main()
\left\{ \right.F(22);cout << count;
\mathbf{E}
```
- 9) в этой задаче процедура вызывает сама себя трижды, такая «ветвистость» может значительно увеличить время вычислений; если вы видите, что программа работает очень долго (результата не дождаться), нужно применить другой подход - искать решение через рекуррентную формулу (см. следующее решение) и применять метод динамического программирования, сохраняя в массиве все промежуточные результаты (см. подробности в решении задачи Р-01)
- 10) Ответ: 1957585.

# Решение (с помощью формулы):

- 1) возможен другой приём: построить рекурсивную функцию  $f(n)$ , которая определяет количество выведенных звёздочек; после этого можно использовать любой из методов вычислений, рассмотренных ниже для задачи Р-01 - считать вручную, использовать электронную таблицу или написать свою собственную программу
- 2) итак, согласно условию, при  $n < 1$  выводится только одна звёздочка, то есть  $f(n) = 1$  при  $n < 1$

это условие окончания рекурсии

3) основная часть определения рекурсивной функции - рекуррентная формула для остальных случаев; при  $n \geq 1$  процедура печатает одну звёздочку сразу при входе в процедуру, затем ещё одну в теле условного оператора, а затем трижды вызывает сама себя с разными значениями параметра, так что

 $f(n) = 1 + 1 + f(n-1) + f(n-2) + f(n-3)$  при  $n \ge 1$ 

4) теперь эту функцию можно записать, например, в виде программного кода:

 $def f(n):$ if  $n < 1$ :

```
return 1
       else:
          return 2 + f(n-1) + f(n-2) + f(n-3)вызвать и вывести полученный ответ:
     print(f(22))
5) решение на языке Паскаль:
     function f(n: integer): integer;
     begin
       if n < 1 then
          Result := 1else
          Result := 2 + f(n-1) + f(n-2) + f(n-3);
     end;begin
       writeln(f(22));
     end.
6) решение на языке C++:
     #include <iostream>
     using namespace std;
     int f(int n)\left\{ \right.if(n < 1)
          return 1;
       else
          return 2 + f(n-1) + f(n-2) + f(n-3);
     \mathbf{1}int main()
     \left\{ \right.\text{cut} \ll f(22);
```
- 7) заметим, что когда мы получили математическую форму записи функции (см. пп. 2 и 3), для вычисления  $f(22)$  можно использовать любой из методов, описанных в разборе задачи P-01 ниже (например, ручной счёт или электронные таблицы)
- 8) недостаток такого подхода в том, что он косвенный, то есть требует преобразований; поэтому есть неплохой шанс ошибиться при выводе формулы и поэтому получить неверный результат
- 9) если вы видите, что программа работает очень долго (результата не дождаться), нужно применять метод динамического программирования, сохраняя в массиве все промежуточные результаты (см. подробности в решении задачи Р-01)
- 10) Ответ: 1957585.

## Ещё пример задания:

 $\mathbf{E}$ 

**Р-01.** Алгоритм вычисления функции  $F(n)$  задан следующими соотношениями:

 $F(n) = 1$  при  $n = 1$ 

 $F(n) = n + 2 + F(n-1)$ , если *n* чётно,

 $F(n) = 2 \cdot F(n-2)$ , если *n* нечётно.

Чему равно значение функции  $F(24)$ ? Для выполнения задания можно также написать программу или воспользоваться редактором электронных таблиц.

## Решение (ручной счёт от последнего значения):

1) чтобы вычислить  $F(24)$ , используем формулу для чётных *п*:

 $F(24) = 24 + 2 + F(23)$ 

- 2) нам неизвестно значение  $F(23)$ , поэтому, применяя формулу для нечётных *п*, находим  $F(23) = 2 \cdot F(21)$
- 3) далее так же придётся написать формулы для вычисления  $F(21)$ ,  $F(19)$ , ...,  $F(3)$ , и в конце мы получим

 $F(3) = 2 \cdot F(1)$ 

- 4) значение  $F(1) = 1$  нам задано, подставляя его в предыдущую формулу, находим  $F(3) = 2 \cdot F(1) = 2$
- 5) теперь значение подставляем в формулу для  $F(5)$ , потом найденное значение  $F(5) B$ формулу для  $F(7)$ , и т.д.
- 6) после продолжительных вычислений получим  $F(24) = 2074$
- 7) Ответ: 2074.

## Решение (ручной счёт от первого значения):

- 1) примерно то же самое можно сделать, начиная вычисления с малых значений *п*
- 2) сразу записываем в таблицу известное значение  $F(1) = 1$ , затем последовательно вычисляем

 $F(2) = 2 + 2 + F(1) = 5$  по формуле для чётных *n*  $F(3) = 2 \cdot F(1) = 2$  по формуле для нечётных *n* 

 $F(4) = ...$ 

 $\ddotsc$ 

$$
F(24) = 24 + 2 + F(23) = 2074
$$

3) результаты вычислений удобно хранить в виде таблицы:

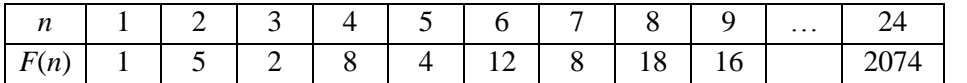

4) недостаток этого метода в том, что мы вычисляем все значения  $F(n)$  подряд, хотя для

нахождения  $F(24)$  нам не нужны значения  $F(n)$  при чётных  $n$ 

5) Ответ: 2074.

Общий недостаток первых двух методов - большой объём ручных вычислений, который приводит к большой вероятности ошибки.

## Решение (использование табличного процессора):

- 1) для выполнения большого объёма вычислений можно использовать табличный процессор; удобнее строить таблицу из двух столбцов (хотя можно, конечно использовать и две строки)  $n \vee F(n)$
- 2) сразу записываем известное значение  $F(1) = 1$

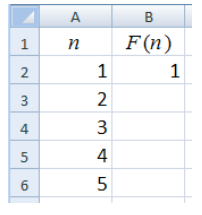

3) в ячейку ВЗ, где вычисляется  $F(2)$ , записываем формулу для чётных *п*; здесь соответствующее значение *п* хранится в АЗ, а значение  $F(n-1) = F(1) - B$  ячейке В2

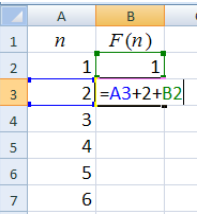

4) в ячейку В4, где вычисляется  $F(3)$ , записываем формулу для нечётных *п*; для этой ячейки соответствующее значение  $F(n-2) = F(1) - B$  ячейке B2

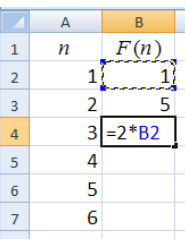

5) поскольку формулы чередуются (для чётных и нечётных n), выделяем две введённые формулы и «протягиваем» их, копируя вниз до строки с  $n = 24$ :

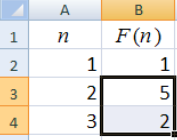

- 6) напротив значения  $n = 24$  считываем ответ 2074
- 7) Ответ: 2074.
- 8) можно обойтись и одной формулой, только в ней придётся использовать функцию ЕСЛИ:

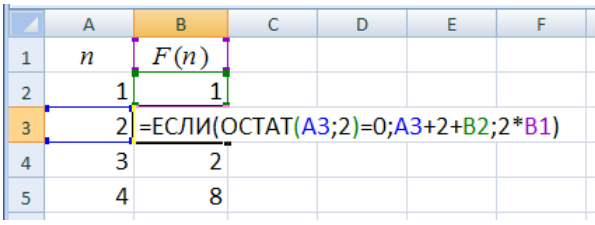

Функция ОСТАТ вычисляет остаток от деления n на 2; если этот остаток равен нулю, то значение и чётное.

## Решение (составление программы - рекурсивная функция):

- 1) составление программы самый простой и наглядный способ решения задачи; для этого нужно просто реализовать заданные формулы в виде функции на языке программирования;
- 2) эта задача не должна представлять какой-то сложности; главная проблема не получить бесконечную рекурсию; для этого рекомендуется сразу в начале функции записать условие окончания рекурсии, которое задаётся условием « $F(n) = 1$  при  $n = 1$ », и сразу выйти из Функции
- 3) программа на языке Python:

```
def F(n):if n == 1: return 1
       if n \tbinom{2}{3} = 0:
         return n + 2 + F(n-1)else:
         return 2 * F(n-2)print (F(24))4) программа на языке Паскаль:
     function F(n: integer): integer;
     begin
       if n = 1 then begin
         Result := 1;Exit:end:if n \mod 2 = 0 then
```

```
Компьютерный ЕГЭ
```

```
Result := n + 2 + F(n-1)else
   Result := 2 * F(n-2);
end;begin
  writeln(F(24))
```

```
end.
```
5) программа на языке C++:

```
#include <iostream>
using namespace std;
```

```
int F(\text{int } n)\mathbf{f}if(n == 1) return 1;
   if (n \tbinom{8}{2} == 0)return n + 2 + F(n-1);
   e<sup>1 se</sup>
      return 2 * F(n-2);
\mathbf{E}int main()
\left\{ \right.cout << F(24);
\mathbf{)}
```
## Решение (составление программы - динамическое программирование):

- 1) если рекурсивная функция вызывает сама себя несколько раз (для рассматриваемой задачи это не так, но вполне может быть...), при больших значениях аргумента функция  $F(n)$  может вычисляться очень (и даже недопустимо!) долго - это один из недостатков рекурсивной реализации
- 2) во многих случаях достаточно просто заменить рекурсивную функцию нерекурсивной (в принципе, это можно сделать всегда, вопрос лишь в том, какие усилия придётся для этого приложить)
- 3) один из простых приёмов использование динамического программирования, которое позволяет свести вычисление значения функции, заданной рекурсивно, к заполнению массива (таблицы) – так же, как при ручном счёте (этот метод решения задачи описан выше)
- 4) пусть известно значение *п*; построим массив а, так чтобы значение элемента а [n] совпадало со значением  $F(n)$
- 5) учитывая, что в Python и в C++ нумерация элементов массива начинается с нуля, будем использовать фиктивный нулевой элемент – не будем его использовать вообще: согласно условию, в первый элемент нужно записать число 1 (« $F(n) = 1$  при  $n = 1$ »):

```
a = [0, 1]
```
6) затем перебираем в цикле все значения индексов элементов, начиная с 2 и до  $n$ включительно, вычисляя для каждого значение функции; фактически сначала вычисляется  $F(2)$  и записывается в элемент массива **a** [2], затем находим  $F(3)$  и записываем в элемент массива а [3] и т.д.:

```
for i in range (2, n+1):
  if i \frac{1}{2} 2 == 0:
    a.append( i + 2 + a[i-1] )else:
    a.append(2*a[i-2])
```
- 7) заметьте, что вместо рекурсивных вызовов здесь используются уже готовые значения  $F(n)$ для меньших значений п, ранее записанные в массив а (см. выделение синим цветом)
- 8) теперь можно построить функцию, которая возвращает значение а [n]:

```
def F(n):a = [0, 1]for i in range(2, n+1):
    if i % 2 == 0:
      a.append( i + 2 + a[i-1] )else:
      a.append(2*a[i-2])return a[n]
```
9) при вызове

print  $(F(24))$ 

эта функция возвращает тот же результат 2074, что и рекурсивная функция

- 10) Ответ: 2074.
- 11) преимущество такого подхода проявится, если функция вызывает сама себя несколько раз; в этом случае каждое значение будет вычисляться только один раз и сохраняться в массиве; когда это значение понадобится снова, оно будет взято сразу из массива в готовом виде (этот приём иногда называют мемоизацией - запоминанием)
- 12) учитывая, что преобразования программы не слишком простые, рекомендуется использовать такой метод на экзамене только тогда, когда «лобовое» решение работает слишком медленно (вы не смогли дождаться результата); помните, что любой шаг в сторону от простейшего решения может стать источником дополнительных ошибок
- 13) решение на языке Паскаль (элементы массива нумеруются с единицы):

```
function F( n: integer ): integer;
    var a: array[1..100] of integer;
         i: integer;
    begin
       a[1] := 1;for i := 2 to n do
         if i mod 2 = 0 then
           a[i] := i + 2 + a[i-1]else
           a[i] := 2 * a[i-2];Result := a[n];end;begin
       writeln(F(24))
     end.
14) решение на языке С++
```

```
#include <iostream>
using namespace std;
int F(int n)\left\{ \right.int i, a[100] = \{\}a[1] = 1;for( i = 2; i \le n; i++ )
    if (i \t3 \t2 == 0)a[i] = i + 2 + a[i-1];else
```

```
a[i] = 2 * a[i-2];return a[n];
\mathbf{E}int main()
\left\{ \right.\text{cut} \ll \text{F}(24):
\mathbf{E}
```
Решение (составление программы - вообще без массива и рекурсии):

- 1) описанный далее метод решения задачи, в принципе, можно использовать, но при сдаче экзамена он не имеет никаких преимуществ перед методом динамического программирования, и в то же время повышает ваши шансы сделать ошибку; поэтому подумайте дважды (трижды, четырежды, ...), прежде чем попытаться «блеснуть мастерством», к сожалению, при текущей модели экзамена это никто не оценит...
- 2) в данной задаче можно заметить, что очередное значение  $F(n)$  зависит только от  $F(n-1)$  или от  $F(n-2)$ ; следовательно, знания значений  $F(n-1)$  и  $F(n-2)$  всегда будет достаточно для вычисления F(n)
- 3) поэтому можно вычислить  $F(n)$ , вообще не используя массив, нужно только хранить значения  $F(n-1)$  и  $F(n-2)$  в переменных
- 4) в приведённой далее программе переменные *fn1* и *fn2* хранят соответственно значения  $F(n-1)$  и  $F(n-2)$ ; начальное значение **£n1** должно быть равно 1 ( $F(1) = 1$ ), а начальное значение fn2 можно выбрать любым (например, 0), потому что на первой итерации цикла (при вычислении  $F(2)$ ) оно все равно не используется

```
def F(n):fn2 = 0 # эту строку можно удалить
 fn1 = 1for i in range(2, n+1):
   if i % 2 == 0:
     fn = i + 2 + fn1else:
      fn = 2*fn2fn2, fn1 = fn1, fnreturn f
```
Очередное значение  $F(n)$  хранится в переменной  $\mathbf{fn}$ . Строка

```
fn2, fn1 = fn1, fn
```

```
выполняет сдвиг переменных при переходе к следующему значению n: F(n-1) записывается
на место F(n-2), а F(n) – на место F(n-1). При вызове
```

```
print (F(24))
```
эта функция возвращает тот же результат 2074. что и рекурсивная функция

```
5) Ответ: 2074.
```
6) решение на языке Паскаль:

```
function F(n: integer): integer;
var fn1, fn2, fn, i: integer;
begin
  fn1 := 1;for i := 2 to n do begin
    if i \mod 2 = 0 then
      fn := i + 2 + fn1else
```

```
fn := 2 * fn2;fn2 := fn1;fn1 := fn;end;Result := fn;
     end:begin
       written (F(24))end.
7) решение на языке С++
     #include <iostream>
     using namespace std:int F(int n)\mathcal{L}int i, fn, fn1, fn2;
       fn1 = 1;for( i = 2; i \le n; i+1) {
          if (i \t3 \t2 == 0)fn = i + 2 + fn1;else
            fn = 2 * fn2;fn2 = fn1fn1 = fn;\mathbf{R}return fn;
     \mathbf{E}int main()
     \mathbf{f}cout \ll F(24);
     \mathbf{E}
```
# Задачи для тренировки:

1) Алгоритм вычисления функции  $F(n)$  задан следующими соотношениями:

 $F(n) = 1$  при  $n = 1$  $F(n) = 2 \cdot F(n-1) + n + 3$ , если  $n > 1$ Чему равно значение функции  $F(19)$ ?

2) Алгоритм вычисления функции  $F(n)$  задан следующими соотношениями:

```
F(n) = 3 при n = 1
```
 $F(n) = 2 \cdot F(n-1) - n + 1$ , если  $n > 1$ 

Чему равно значение функции  $F(21)$ ?

3) Алгоритм вычисления функции  $F(n)$  задан следующими соотношениями:

```
F(n) = 2 при n = 1
```
 $F(n) = F(n-1) + 5n^2$ , если  $n > 1$ 

Чему равно значение функции  $F(39)$ ?

4) Алгоритм вычисления функции  $F(n)$  задан следующими соотношениями:

$$
F(n) = 2 \text{ при } n \le 1
$$

$$
F(n) = F(n-1) + F(n-2) + 2n + 4, \text{ ecl } n > 1
$$

Чему равно значение функции  $F(25)$ ?

5) Алгоритм вычисления функции  $F(n)$  задан следующими соотношениями:

 $F(n) = 3$  при  $n \leq 1$ 

 $F(n) = F(n-1) + 2 \cdot F(n-2) - 5$ , если *n* > 1

Чему равно значение функции *F*(22)?

6) Алгоритм вычисления функции *F*(*n*) задан следующими соотношениями:

$$
F(n) = 2 \text{ при } n \le 1
$$

 $F(n) = F(n-1) + F(n-2) + 4n$ , если *n* > 1

Чему равно значение функции *F*(24)?

7) Алгоритм вычисления функции *F*(*n*) задан следующими соотношениями:

```
F(n) = n при n > 15
```
 $F(n) = 2 \cdot F(n+1) + 5n + 2$ , если *n* ≤ 15

Чему равно значение функции *F*(2)?

8) Алгоритм вычисления функции *F*(*n*) задан следующими соотношениями:

 $F(n) = n$  при *n* > 18

$$
F(n) = 3 \cdot F(n+1) + n + 8
$$
, eclim  $n \le 18$ 

Чему равно значение функции *F*(9)?

9) Алгоритм вычисления функции *F*(*n*) задан следующими соотношениями:

 $F(n) = n - 3$  при  $n > 16$ 

 $F(n) = 2 \cdot F(n+1) + 2n + 3$ , если  $n \le 16$ 

Чему равно значение функции *F*(2)?

10) Алгоритм вычисления функции *F*(*n*) задан следующими соотношениями:

$$
F(n) = 2n - 5 \text{ при } n > 12
$$

$$
F(n) = 2 \cdot F(n+2) + n - 4
$$
,  $\text{ecTM } n \le 12$ 

Чему равно значение функции *F*(1)?

- 11) Алгоритм вычисления функции *F*(*n*) задан следующими соотношениями:
	- $F(n) = 1$  при *n* = 1
	- *F*(*n*) = 2·*F*(*n–*1), если *n* чётно,
	- $F(n) = 5n + F(n-2)$ , если *n* нечётно.

Чему равно значение функции *F*(64)?

12) Алгоритм вычисления функции *F*(*n*) задан следующими соотношениями:

 $F(n) = n$  при  $n < 1$ 

 $F(n) = n + 3 \cdot F(n-3)$ , если *n* чётно,

 $F(n) = 5n + 2 \cdot F(n-5)$ , если *n* нечётно.

Чему равно значение функции *F*(30)?

13) Алгоритм вычисления функции *F*(*n*) задан следующими соотношениями:

- $F(n) = 2 \cdot n$  при  $n < 3$
- $F(n) = 3n + 5 + F(n-2)$ , если *n* чётно,
- $F(n) = n + 2 \cdot F(n-6)$ , если *n* нечётно.

Чему равно значение функции *F*(61)?

14) Алгоритм вычисления функции *F*(*n*) задан следующими соотношениями:

$$
F(n) = -n \text{ при } n < 0
$$

 $F(n) = 2n + 1 + F(n-3)$ , если *n* чётно,

 $F(n) = 4n + 2 \cdot F(n-4)$ , если *n* нечётно.

Чему равно значение функции *F*(33)?

15) Алгоритм вычисления функции *F*(*n*) задан следующими соотношениями:

- $F(n) = 5 n$  при  $n < 5$
- $F(n) = 4 \cdot (n-5) \cdot F(n-5)$ , если *n* делится на 3,
- $F(n) = 3n + 2 \cdot F(n-1) + F(n-2)$ , если *n* не делится на 3.

Чему равно значение функции *F*(20)?

#### 16) Алгоритм вычисления функции *F*(*n*) задан следующими соотношениями:

 $F(n) = 1 + 2n$  при  $n < 5$ 

 $F(n) = 2 \cdot (n + 1) \cdot F(n-2)$ , если *n* делится на 3,

 $F(n) = 2 \cdot n + 1 + F(n-1) + 2 \cdot F(n-2)$ , если *n* не делится на 3.

Чему равно значение функции *F*(15)?

17) Алгоритм вычисления функции *F*(*n*) задан следующими соотношениями:

 $F(n) = n + 3$  при  $n < 3$ 

 $F(n) = (n + 2) \cdot F(n-4)$ , если *n* делится на 3,

 $F(n) = n + F(n-1) + 2 \cdot F(n-2)$ , если *n* не делится на 3.

Чему равно значение функции *F*(20)?

18) Алгоритм вычисления функций *F*(*n*) и *G*(*n*) задан следующими соотношениями:

 $F(1) = G(1) = 1$ 

$$
F(n) = 2 \cdot F(n-1) + G(n-1) - 2, eclm n > 1
$$
  

$$
G(n) = F(n-1) + 2 \cdot G(n-1), eclm n > 1
$$

Чему равно значение  $F(14) + G(14)$ ?

19) Алгоритм вычисления функций *F*(*n*) и *G*(*n*) задан следующими соотношениями:

$$
F(1) = G(1) = 1
$$
  
 
$$
F(n) = 2 \cdot F(n-1) + G(n-1) - 2n, \text{ ecln } n > 1
$$
  
 
$$
G(n) = F(n-1) + 2 \cdot G(n-1) + n, \text{ ecln } n > 1
$$

Чему равно значение  $F(14) + G(14)$ ?

20) Алгоритм вычисления функций *F*(*n*) и *G*(*n*) задан следующими соотношениями:

$$
F(1)=G(1)=1
$$

$$
F(n) = 3 \cdot F(n-1) + G(n-1) - n + 5, \text{ eclim } n > 1
$$

 $G(n) = F(n-1) + 3 \cdot G(n-1) - 3 \cdot n$ , если  $n > 1$ 

Чему равно значение  $F(14) + G(14)$ ?

21) Определите, сколько символов \* выведет эта процедура при вызове F(28):

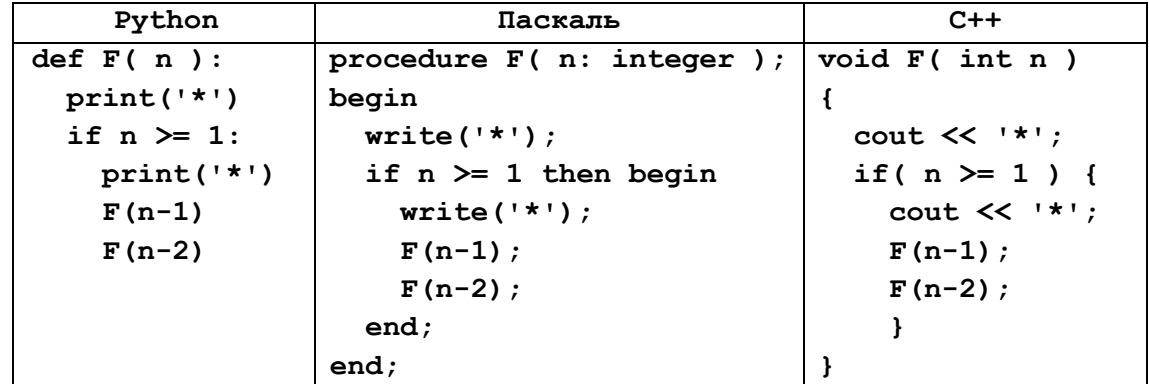

22) Определите, сколько символов \* выведет эта процедура при вызове F(35):

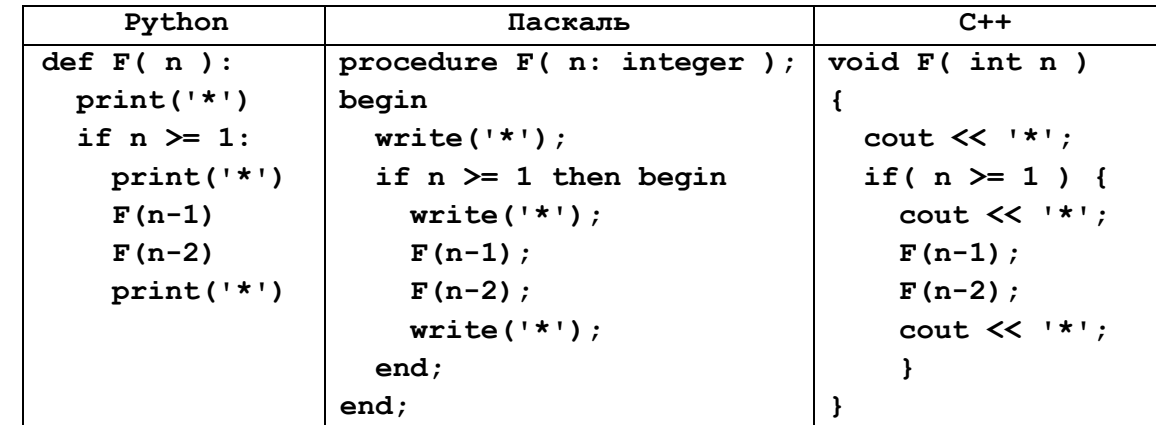

23) Определите, сколько символов \* выведет эта процедура при вызове F(40):

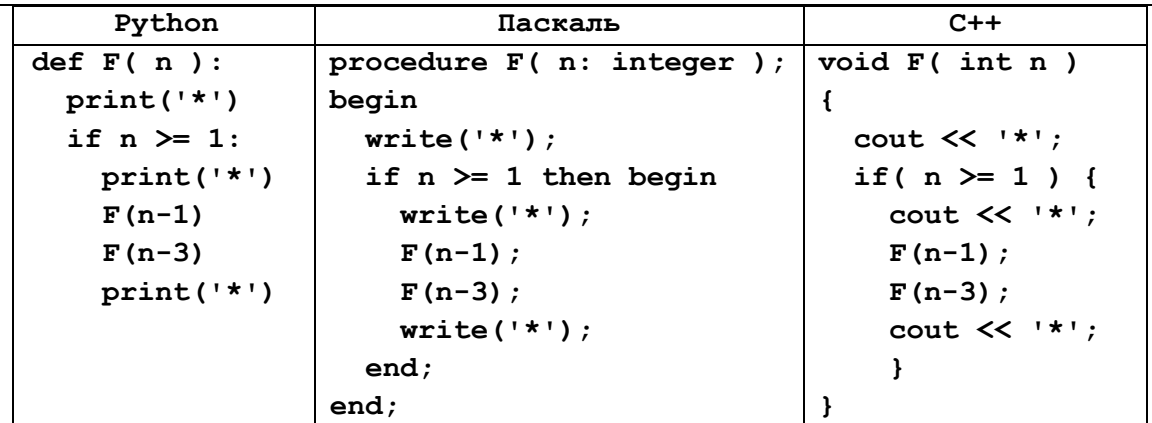

24) Определите, сколько символов \* выведет эта процедура при вызове F(280):

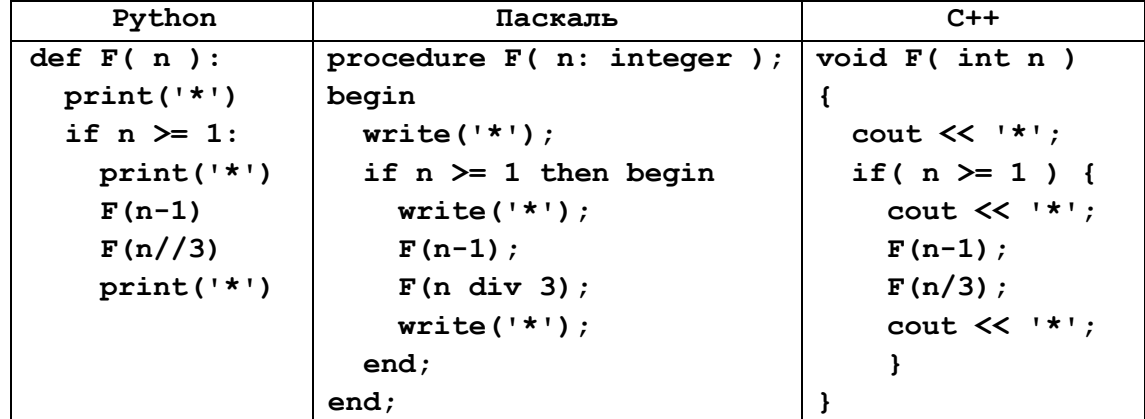

25) Определите, сколько символов \* выведет эта процедура при вызове F(140):

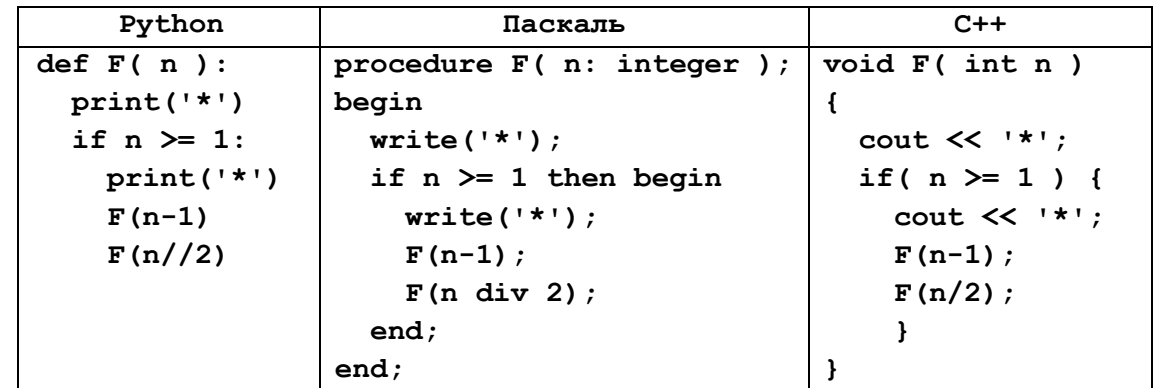

26) Определите наименьшее значение *n*, при котором сумма чисел, которые будут выведены при вызове *F*(*n*), будет больше 1000000. Запишите в ответе сначала найденное значение *n*, а затем через пробел – соответствующую сумму выведенных чисел*.*

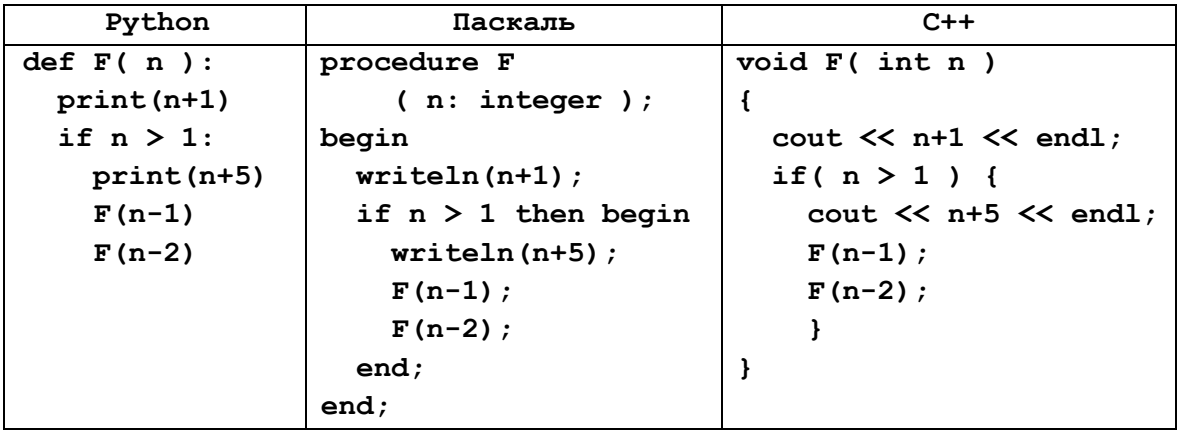

27) Определите наименьшее значение *n*, при котором сумма чисел, которые будут выведены при вызове *F*(*n*), будет больше 1000000. Запишите в ответе сначала найденное значение *n*, а затем через пробел – соответствующую сумму выведенных чисел*.*

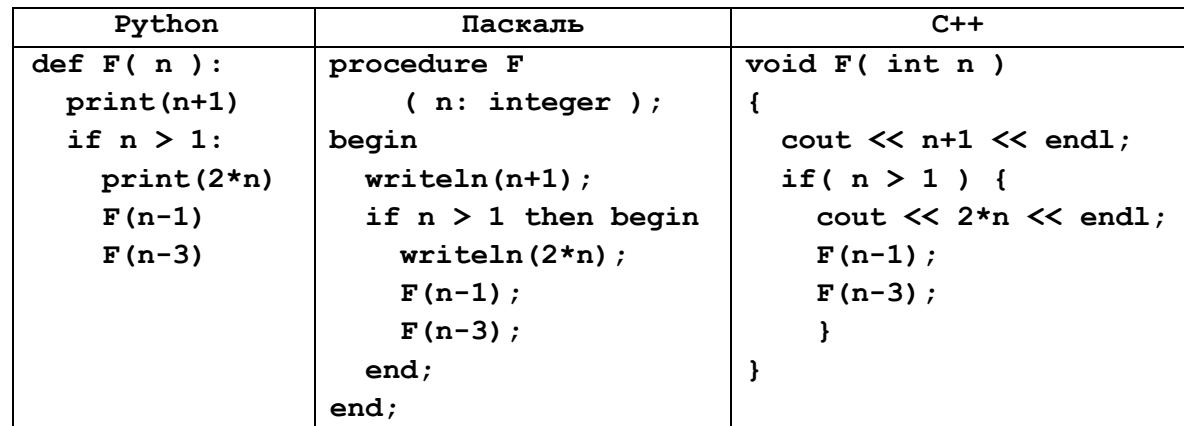

28) Определите наименьшее значение *n*, при котором сумма чисел, которые будут выведены при вызове *F*(*n*), будет больше 5000000. Запишите в ответе сначала найденное значение *n*, а затем через пробел – соответствующую сумму выведенных чисел*.*

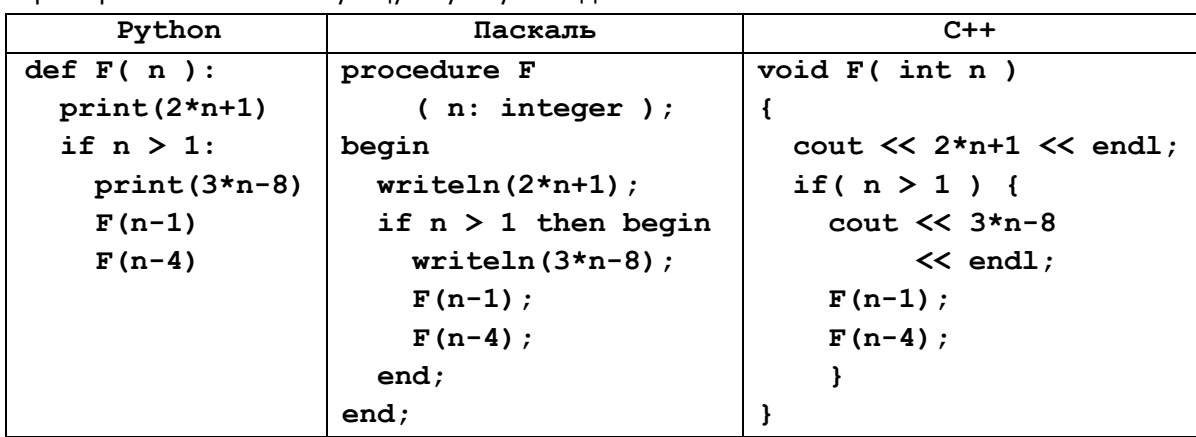

29) Определите наименьшее значение *n*, при котором сумма чисел, которые будут выведены при вызове *F*(*n*), будет больше 3200000. Запишите в ответе сначала найденное значение *n*, а затем через пробел – соответствующую сумму выведенных чисел*.*

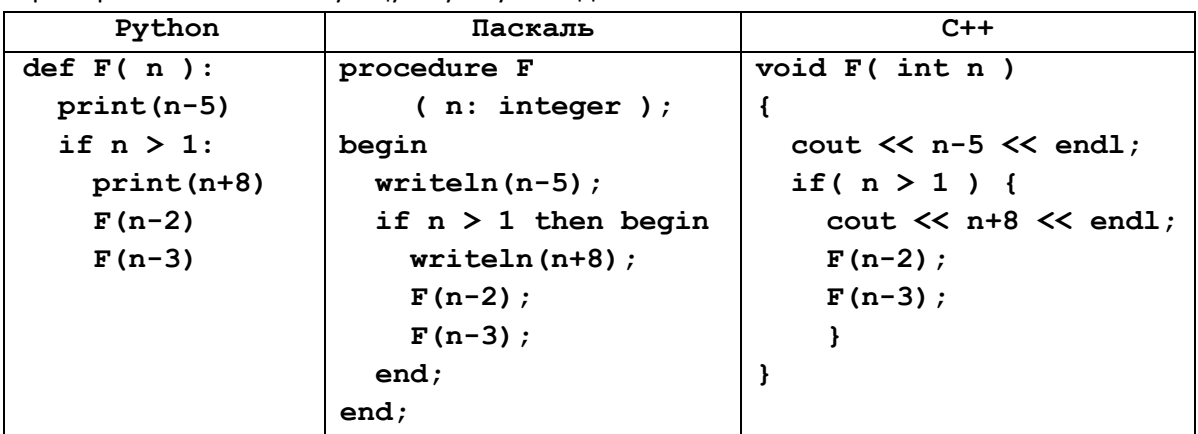

30) Определите наименьшее значение *n*, при котором сумма чисел, которые будут выведены при вызове *F*(*n*), будет больше 3200000. Запишите в ответе сначала найденное значение *n*, а затем через пробел – соответствующую сумму выведенных чисел*.*

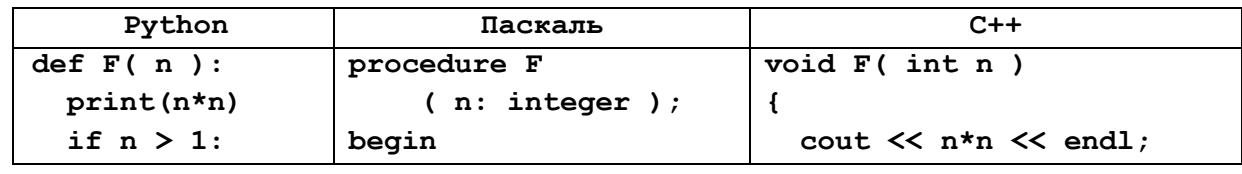

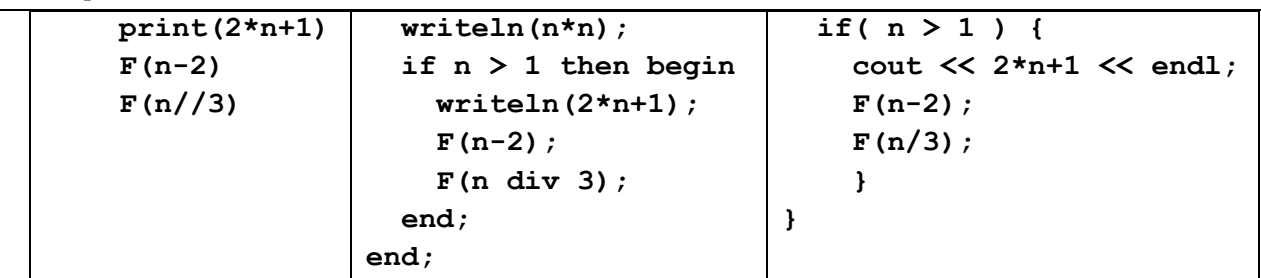